Département de génie électrique et de génie informatique P. Fortier Faculté des sciences et de génie

# **MAT-19961 Calcul matriciel en génie**

# **Solutions - Devoir 6**

#### **1.**

a) Non. L'ensemble est fermé pour la multiplication par un scalaire, mais pas pour la somme de deux vecteurs. Par exemple, la somme (1, 0) et (0, -1) n'est pas dans l'ensemble.

b) Oui.  $Au = 0$ .

#### **2.**

a) Faux. Un sous-espace doit satisfaire les trois conditions, pas seulement la première.

b) Faux. Voir le paragraphe après l'exemple 4 (p. 167 du livre).

c) Faux. Voir le paragraphe après l'exemple 4 (p. 166 du livre).

d) Vrai. Voir la définition du vecteur de coordonnées.

e) Vrai. Voir le paragraphe après l'exemple 11 (p. 173 du livre)

#### **3.**

a) dim Col  $A = \text{range } A = n - \text{dim Null } A = 5 - 2 = 3.$ 

b) Rang  $A = n - \dim \text{Nul } A = 4 - 3 = 2$ .

### **4.**

On forme la matrice augmentée:

$$
\begin{bmatrix} \mathbf{b}_1 & \mathbf{b}_2 & \mathbf{x} \end{bmatrix} = \begin{bmatrix} 2 & 4 & 4 \\ -3 & -5 & -5 \\ 4 & 2 & 2 \end{bmatrix}
$$

Il y avait une erreur dans l'énoncé du problème. Tel qu'énoncé, la réponse est évidente:  $\mathbf{x} = 0\mathbf{b}_1 + \mathbf{b}_1$ . Donc  $[\mathbf{x}]_B = (0,1)$ . un problème plus intéressant aurait été avec

$$
\mathbf{b}_1 = \begin{bmatrix} 2 \\ -3 \\ 4 \end{bmatrix}, \mathbf{b}_2 = \begin{bmatrix} -1 \\ 2 \\ -5 \end{bmatrix}, \mathbf{x} = \begin{bmatrix} 4 \\ -5 \\ 2 \end{bmatrix}
$$

On obtient, pour ce problème-ci

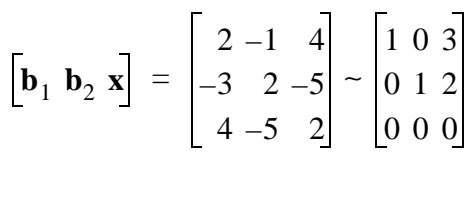

Donc,  $[x]_B = (3,2)$ .

**5.**  $A =$ 

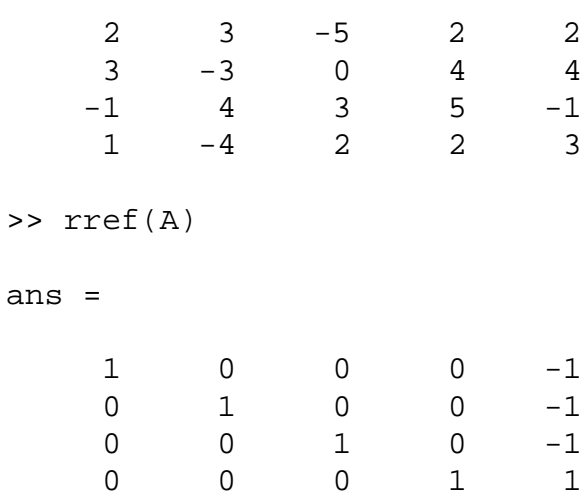

Les colonnes pivots sont les colonnes 1, 2, 3 et 4. Une base pour Col *A* est donc:

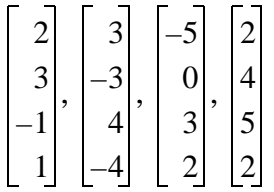

Les variables  $x_1$ ,  $x_2$ ,  $x_3$  et  $x_4$  sont liées.  $x_5$  est libre. On a donc le système d'équations suivant:

 $x_1 = x_5$  $x_2 = x_5$  $x_3 = x_5$  $x_4 = -x_5$  $x_5 = x_5$ 

$$
\begin{bmatrix} x_1 \\ x_2 \\ x_3 \\ x_4 \\ x_5 \end{bmatrix} = x_5 \begin{bmatrix} 1 \\ 1 \\ 1 \\ -1 \\ 1 \end{bmatrix}
$$

Une base pour Nul *A* est donc donnée par:

function y=dev6(sigma, a)

$$
\begin{bmatrix} 1 \\ 1 \\ 1 \\ -1 \\ 1 \end{bmatrix}
$$

## **6.**

Note, j'ai ajouté un cas afin de rendre la fonction plus robuste.

```
x=linspace(0,10,1000);
[S2,X]=meshgrid(sigma.^2,x);if (a == 0) y=exp(-(X.^2)./(2*S2))./(sqrt(2*pi*S2));
    plot(x,y)
    title('Fonction gaussienne')
    xlabel('x')
    ylabel('f(x)')
elseif (a==1)
   y=exp(-(X.^2)./S2).*(X./S2); plot(x,y)
    title('Fonction de Rayleigh')
    xlabel('x')
    ylabel('f(x)')
else
   y=[];
    'Erreur, a = 0 ou 1.'
end
```
*Exemples d'utilisation.*

sigma =

1 2 5

```
>>y=dev6(sigma,0);
>> y=dev6(sigma,1);
>> y=dev6(sigma,2);
```

```
ans =
```

```
Erreur, a = 0 ou 1.
```
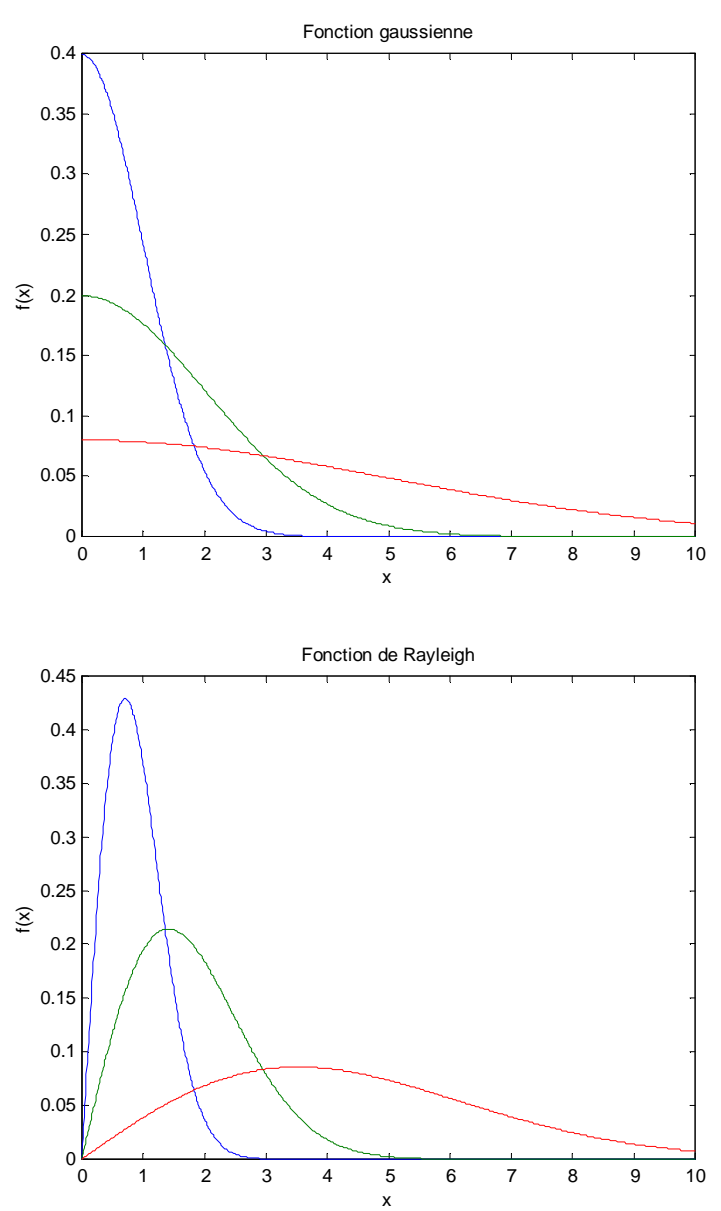